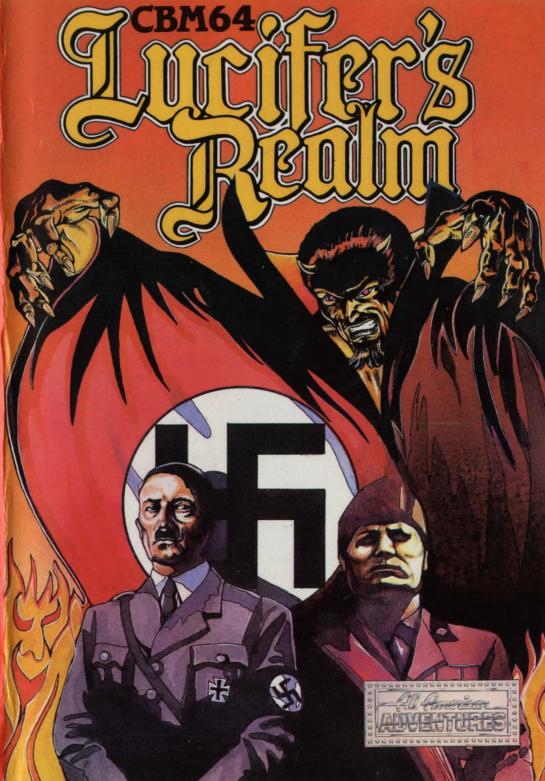

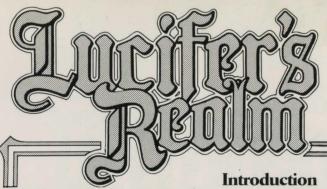

Lucifer's Realm starts with you in a hospital on your deathbed. You hear the doctor telling the nurse 'he will die very soon'. You go to the wrong place, but amazingly enough, Satan, for the first time since humanity gives you an option to go to Heaven.

If it was easy, Satan would have done it himself, and since eternity is a pretty long time, he knows it will take a long time to complete the adventure. You should be warned: If it was easy, it wouldn't be any fun. In Lucifer's Realm, commands don't always work as on earth, also, you must be forewarned that even if Satan allows you to go to Heaven, you must get permission to go. **GOOD LUCK!** 

**Loading Instructions** 

Atari – Lucifer's Realm will run on any Atari compatible personal computer with at least 48K of user memory. The diskette is formatted for use without the basic cartridge. Turn off drive and computer. Turn on drive. Turn on computer (while holding down OPTION key on XL and XE models) and disk will load automatically.

Commodore - Insert disk - type

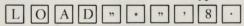

## Hints

It will be necessary for you to map out this adventure. It's big and easy for you to get lost. Although there are no mazes as such in Lucifer's Realm there is a section that will require extremely careful mapping. Some of the objects that you will find are used in more than one location. We encourage you to examine all objects you find, as this will help you to determine their use. Almost everything you find has a purpose.

**Moving Around Lucifer's Realm** 

Remember, you are in Hell. Lucifer's Realm recognises two word commands to be input as a verb followed by a noun; for example 'climb edge'. You must type in the full words, no abbreviations. In Hell, Directions can be different, try many combinations. Movements are controlled by typing in directions such as 'Go North' or 'Go East', 'up' or 'down'. Lucifer's Realm uses a variety of nouns and verbs and you should try to use them in different locations. Here is a list of some of the

commands used in Lucifer's Realm. IF ONE DOES NOT WORK ......
TRY ANOTHER. Example: If 'open door' does not work ...... try
'climb door'.

Some of the verbs and nouns that you might try include:

| GET   | EAST | KILL   | LOOK    | OILCAN | CLUB    |
|-------|------|--------|---------|--------|---------|
| MOVE  | WEST | THROW  | INSERT  | DISK   | WAX     |
| OPEN  | UP   | TALK   | PUT     | LAMP   | PEWS    |
| CLIMB | DOWN | LISTEN | CRYSTAL | SKULL  | ALTAR   |
| SOUTH | PULL | PUSH   | DAGGER  | ROPE   | CORPSES |
| NORTH |      |        |         |        |         |

You will find that in Lucifer's Realm you have to do a lot of backtracking (going back from room to room) in order to achieve the desired result. To see what items you are carrying, look under 'Inventory'. When you enter the various locations of the adventure, you will get a complete description of that location. Pay attention to **every word**, also look at **all** items.

Saving the Game

Since you are already dead, you cannot get killed (figuratively) as you go through Lucifer's Realm. If you make a mistake that would kill you in a regular adventure game, you will re-start the game. The wise adventure player saves games often so that he or she does not have to start from scratch. To save a game, make sure you have 'Side A' in the disk drive and type in 'Save Game'. To restore game, type in 'Load Game'.

**Diskette Giving You Trouble?** 

If you have trouble booting or running the disk, you have one of the following problems: 1) the disk drive is out of adjustment, 2) there is bad RAM in your computer, or 3) you have a bad diskette. Most often, the problem will be your drive speed adjustment. Your dealer can adjust your drive speed for you.

©1985 All American Adventures. All rights reserved.

Unauthorised copying, lending or resale by any means strictly prohibited.

monsters and free yourself to a more restful place.

See Overleaf for Playing Instructions

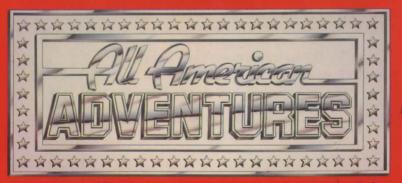

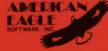

Manufactured in U.K. under licence from American Eagle Software Incorporated by All American Adventures Limited, Unit 10, Parkway Industrial Centre, Heneage Street, Birmingham B7 4LY.